## **Fiche produit**

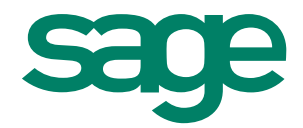

# Sage 30 Etats Comptables et Fiscaux

Effectuez simplement le traitement complet de vos comptes annuels : calcul, édition et télédéclaration de votre liasse fiscale avec présentation de vos plaquettes

## **Points clés**

#### Appréciez le confort d'un outil intuitif et convivial

- Bénéficiez d'une ergonomie dynamique qui vous permet de personnaliser en quelques clics votre espace de travail selon vos habitudes grâce à la barre d'icônes.
- Simplifiez votre travail au quotidien en organisant vos rubriques par thèmes prédéfinis (ex. : liasse, plaquette, paramètres comptables, etc.).
- Gagnez un temps précieux en lançant directement les fonctions souhaitées de votre barre d'icônes verticale sans passer par les menus.

#### Exigez une efficacité maximale avec plus de simplicité

- Exploitez les nombreux assistants pour optimiser vos opérations : création d'un nouveau dossier, initialisation d'un nouvel exercice, paramétrage des rubriques, etc.
- Naviguez avec aisance en visualisant constamment tous vos feuillets à l'écran.
- Facilitez la création d'un nouvel exercice comptable grâce à des fonctionnalités qui vous permettent de reprendre toutes les valeurs pérennes saisies (ex. : liste des associés).
- Simplifiez vos échanges avec Sage directDéclaration.

#### Profitez de la complémentarité avec Sage 30 Comptabilité

- Retrouvez vos habitudes de travail et automatismes d'un logiciel à l'autre grâce à une ergonomie commune.
- Optimisez vos créations de dossier grâce aux fusions des données (reprise des coordonnées, définition de l'exercice, comptes généraux, etc.) à partir d'un fichier comptable de la gamme Sage 30.
- Intégrez la balance et des données liées aux immobilisations par lecture directe des données de Sage 30 Comptabilité.

## **Atouts**

- Solution à la pointe du légal.
- Plus de 30 formats de balances des comptes disponibles à l'importation.
- Nouvelle ergonomie plus conviviale.
- Liens directs avec vos outils bureautiques.
- Evolutivité de la solution.
- Accompagnement expert.

| ichier Edition Structure Traitement Etat FeniBre ?                                                                                        |                                                                           |                                                                                                  |                        |                                                                 |                    |                             |                        |                    |                      |                            |  |  |
|----------------------------------------------------------------------------------------------------|---------------------------------------------------------------------------|--------------------------------------------------------------------------------------------------|------------------------|-----------------------------------------------------------------|--------------------|-----------------------------|------------------------|--------------------|----------------------|----------------------------|--|--|
| 'n<br>陽<br>省<br>m<br>۵<br>n<br>Alouter Volt/Voditer Consulter Supprimer Précédent Suivant<br>Ateinde<br>Calculette Sage<br>Liosse fiscale |                                                                           |                                                                                                  |                        |                                                                 |                    |                             |                        |                    |                      |                            |  |  |
| Liazzo                                                                                                    | $-160$<br>Saisie de la liasse : 2050 Bilan Actif - Paze 1 (sur 110)       |                                                                                                  |                        |                                                                 |                    |                             |                        |                    |                      |                            |  |  |
|                                                                                                    | $\frac{1}{2}$<br>$\circledast$<br>$\sim$<br>$\bullet$<br>⇔                |                                                                                                  |                        |                                                                 |                    |                             |                        |                    |                      |                            |  |  |
| <b>Liamer Facade</b>                                                                                                    | DGP# Nº 2050 2009                                                         |                                                                                                  |                        |                                                                 |                    |                             |                        |                    |                      |                            |  |  |
| Saiste complémentaire liasse                                                                                                    |                                                                           | BILAN - ACTIF<br>(1.<br>Simolata shipway jambi S.A.<br>- Guarda pina dan mpos j                  |                        |                                                                 |                    |                             |                        |                    |                      |                            |  |  |
|                                                                                                    | 2050 Bilan Acts                                                           | Bijou SA<br>121<br>Distrusting & Instead a<br>Durée de l'ensurier exprimée en monitor de racis * |                        |                                                                 |                    |                             |                        |                    |                      |                            |  |  |
| B                                                                                                    |                                                                           |                                                                                                  | Adzere de l'estreccion |                                                                 |                    |                             |                        |                    |                      |                            |  |  |
| Liste des rubriques liasse                                                                                                    | Durie de l'enumire préoident *<br>132508458907015<br>Havin SBST*<br>Niert |                                                                                                  |                        |                                                                 |                    |                             |                        |                    |                      |                            |  |  |
|                                                                                                    |                                                                           |                                                                                                  |                        |                                                                 |                    |                             |                        |                    | 21122000             |                            |  |  |
|                                                                                                    |                                                                           |                                                                                                  |                        |                                                                 |                    | <b>Stat</b><br>×            |                        | Jacquesca, privier | w.<br>5              | 21122009<br><b>No</b><br>٠ |  |  |
| Liste des contrôles de<br>cohérence lasce                                                                                                 | 2051 Bilan                                                                |                                                                                                  |                        | Optil overtings posi-<br>œ.                                     |                    |                             |                        | ×                  |                      |                            |  |  |
|                                                                                                    | passi avan.                                                               |                                                                                                  |                        | This disclays on *                                              | a                  |                             | Ιıε                    |                    |                      |                            |  |  |
|                                                                                                    |                                                                           |                                                                                                  |                        | <b>Zoo o din kong et *</b>                                      |                    |                             | œ                      |                    |                      |                            |  |  |
| Contrôles de cobérence<br><b>llasse</b>                                                                                                   |                                                                           |                                                                                                  |                        | Coun scient homes at draineds things                            | w                  |                             | $\overline{a}$         |                    |                      |                            |  |  |
|                                                                                                    |                                                                           |                                                                                                  |                        | <b>Fack companied in</b>                                        | Ιм                 |                             | ×                      |                    |                      |                            |  |  |
| B                                                                                                    |                                                                           |                                                                                                  |                        | Afre harddeting hoppe by<br>Jensor stronger or his shiku-       | œ                  |                             | $\alpha$               |                    |                      |                            |  |  |
| Etat Contrôle des                                                                                                    | 2002 Compte de<br>similat de l'exe.                                       |                                                                                                  |                        | to a league let                                                 | l es.<br><b>AM</b> |                             | <b>Life</b>            |                    |                      |                            |  |  |
| fourchettes                                                                                                    |                                                                           |                                                                                                  |                        | Tenter<br>Countries                                             | w                  | 2 955 000                   | $\overline{11}$<br>l٨٥ | 1 691 008          | 1 263 992            | 1 287 498                  |  |  |
|                                                                                                    |                                                                           |                                                                                                  |                        | Intellation to belignst matters?                                | $\alpha$           | 2 291 750                   | ×                      | 564 977            | 1 726 773            | 1 718 850                  |  |  |
| Détail des comptes                                                                                                    |                                                                           |                                                                                                  | <b>DRIGHTER</b>        | statilize informat<br>Agree Interdibilities committed           | lσ                 | 197 685                     | سا                     | 17 185             | 180 500              | 139 950                    |  |  |
|                                                                                                    |                                                                           |                                                                                                  | Ë                      | haddedgy o.ogy                                                  | l 65               |                             | w                      |                    |                      |                            |  |  |
| <b>A</b>                                                                                                    | 2053 Compte<br>de résultat de L.                                          |                                                                                                  |                        | Этасмитератии                                                   | lan.               |                             | κY                     |                    |                      |                            |  |  |
| Etat Liasse Focale                                                                                                    |                                                                           |                                                                                                  |                        | Detict-diase induies rebes<br>haidoù deale migirien             | lo                 |                             | CT                     |                    |                      |                            |  |  |
| X3                                                                                                    |                                                                           |                                                                                                  |                        | Atturperspeaker                                                 |                    |                             | ro                     |                    |                      |                            |  |  |
|                                                                                                    |                                                                           |                                                                                                  |                        | Of more established a presidential                              | 53                 |                             | Þ.                     |                    |                      |                            |  |  |
| Génération EDI-TOFC                                                                                                    |                                                                           |                                                                                                  |                        | Attor first handslide                                           | l٠                 | 200 000                     | ŀ۰                     |                    | 200 000              | 200 000                    |  |  |
|                                                                                                    | 2054                                                                      |                                                                                                  |                        | <b>Rite</b>                                                     |                    | 630 081                     | l۱n                    |                    | 630 081              | 630 081                    |  |  |
|                                                                                                    | Innoblisations                                                            |                                                                                                  |                        | Attra basebila taxa Operation *                                 | hπ                 |                             | ы                      |                    |                      |                            |  |  |
|                                                                                                    |                                                                           |                                                                                                  |                        | TOTAL OR                                                        |                    | 6 274 516 110<br>250 708 cm |                        | 2 273 169          | 4 001 347<br>250 708 | 3 976 378<br>888 634       |  |  |
|                                                                                                    |                                                                           |                                                                                                  |                        | Nation position, approximates and<br>Excess & production & html | <b>b</b>           |                             | h٥                     |                    |                      |                            |  |  |
|                                                                                                    |                                                                           |                                                                                                  |                        | Entry & godstand series                                         | ba                 |                             | l٦o                    |                    |                      |                            |  |  |
| Placuatio                                                                                                    | 2054815                                                                   |                                                                                                  |                        | <b>Robin Humidate rectate</b>                                   | w                  | 97 800                      | lю                     |                    | 97 800               | 127 540                    |  |  |
| Paramittez constables                                                                                                    | Tableau des                                                               |                                                                                                  |                        | Networks                                                        | l۳                 | 987 512                     | lv                     |                    | 987 512              | 1 881 852                  |  |  |
| Fonctions avancées                                                                                                    |                                                                           |                                                                                                  |                        | Arrested Architecture works are community                       |                    |                             |                        |                    |                      |                            |  |  |
| Fin desercice                                                                                                    |                                                                           |                                                                                                  | F                      | Clinton of complementation (ii)                                 | m                  | 4 515 365 AV                |                        | 90 593             | 4 424 772            | (35, 765)                  |  |  |
| Gestion multi dossiers                                                                                                    |                                                                           |                                                                                                  | $\alpha$               | THE 100% V M K 2050 BLC V D M                                   |                    |                             |                        |                    |                      |                            |  |  |

Saisie de la liasse fiscale (en WYSIWYG).

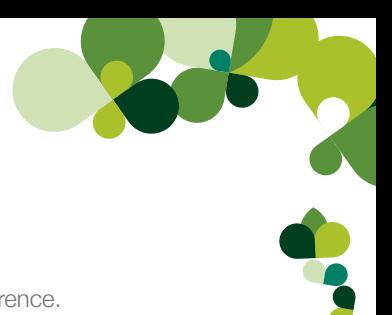

## **Fonctionnalités**

#### **Complet**

- Génération de la liasse à partir d'une balance des comptes.
- Récupération des données à partir d'une balance (issue d'une Comptabilité Sage ou autre : plus de 30 formats standards, format EDIFICAS).
- Formats d'import/export paramétrables.
- Reprise des données saisies d'une période à l'autre indépendamment de la création de l'exercice.
- Gestion multidevises avec conversion de balances.
- Saisie directe de la balance, de la liasse complète N et N-1.
- Saisie centralisée des données extra-comptables.
- Plan comptable standard duplicable.
- Liasse fiscale pour les régimes, BIC Réel Normal, Réel Simplifié et BNC.
- Formulaires de déclaration 2065 et 2031.
- Formulaire 2067 de relevé des frais généraux.
- États préparatoires.
- Impression laser agréée par la DGFIP.
- Génération au format EDI TDFC.
- Contrôles de cohérence.
- Gestion des tableaux OGA
- Édition d'états complémentaires par la plaquette :
	- Bilan et compte de résultat.
	- Détail des rubriques du bilan et du compte de résultat.
	- Annexe de base.
	- Tableau de financement.
	- Soldes Intermédiaires de gestion.
	- Ratios.
	- Comparatif pluri-annuels jusqu'à quatre exercices.

#### Facile et convivial

- Ergonomie dynamique.
- Installation et navigation aisées.
- Saisie simplifiée.
- Personnalisation de l'espace de travail.
- Travail à l'écran sur la reproduction exacte des documents.
- Possibilité de déplacements, de suppressions des icônes des barres outils.

#### Sécurisé

- Confidentialité des données.
- Contrôles d'équilibre et de cohérence.
- Intégration automatique de la balance extraite de Sage 30 Comptabilité.
- Fonction de fusion des données (récupération des paramétrages d'une société à une autre).
- Multidistribution des liasses (DGFIP, OGA, Banque de France).

#### **Simple**

- Pagination automatique.
- Préparation de la liasse dans un écran identique au Cerfa correspondant.
- Mise à jour de la liasse en temps réel.
- Accès direct au détail de rubrique ou au mode de calcul associé.
- Mise à jour automatique du journal d'OD dans Sage 30 Comptabilité.
- Consultation du détail des écritures saisies sur un compte par l'hyperzoom.
- Impression du détail des comptes pour chaque état de gestion.
- Assistants de création de dossier et d'initialisation de nouvel exercice.
- Plan comptable fourni en standard.
- Sociétés de démonstration et dossiers modèles.
- Aides en ligne.

#### En liaison directe avec vos outils bureautiques

- Optimisation des imports-exports paramétrables (tarifs, documents).
- Lien MS Office (Word, Excel).

#### Service complémentaire

• Sage directDéclaration est un service totalement intégré à votre logiciel et compris dans votre formule d'assistance. En quelques clics, votre liasse fiscale et ses annexes sont extraites de Sage 30 Etats Comptables et Fiscaux et envoyées à la DGFIP au format EDI.

#### **Configuration requise**

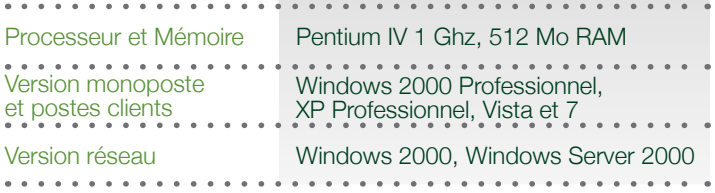

## **Pour plus d'informations**

www.sage.fr/pme ou 0825 825 603 (0.15 € TTC/min)

© Sage 2009 – Société par Actions Simplifiée au capital de 500 000 euros. Siège social : 10, rue Fructidor – 75834 Paris cedex 17 – RCS Paris 313 966 129 La société Sage est locataire-gérant des sociétés Ciel, Euratec et Sage FDC. Les informations contenues dans le présent document peuvent faire l'objet de modifications sans notification préalable. Création : www.whynot-communication.fr

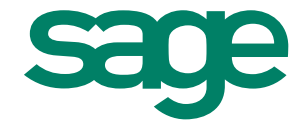